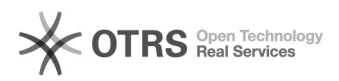

## eBay Fehler 21919188: Mit diesem Angebot würden Sie Ihren Höchstbetrag für eingestellte Artikel überschreiten

04.05.2024 13:10:40

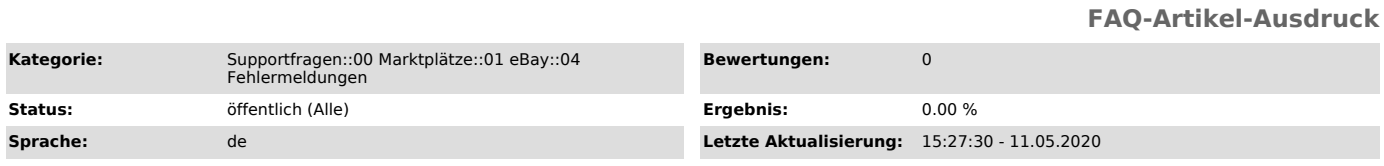

## *Schlüsselwörter*

eBay, Fehler, 21919188, Fehlermeldung, Höchstbetrag, überschreiten, Listing

## *Frage (öffentlich)*

Beim Speichern der Vorbereitung erhalte ich folgende eBay Fehlermeldung:

"eBay Fehler 21919188: Mit diesem Angebot würden Sie Ihren Höchstbetrag für

eingestellte Artikel überschreiten. Sie können diesen Monat Artikel im Wert von bis zu xx,xx €

zusätzlich einstellen. Bitte<br>reduzieren Sie den Startpreis oder beantragen Sie eine Erhöhung Ihres Limits:<br>[1]https://scgi.ebay.com/ws/eBayISAPI.dll?UpgradeLimits&appId=0&refId=19"

Was bedeutet das?

[1] https://scgi.ebay.com/ws/eBayISAPI.dll?UpgradeLimits&appId=0&refId=19

## *Lösung (öffentlich)*

eBay teilt Ihnen mit dieser Fehlermeldung mit, dass Sie Ihr erlaubtes Einstell-Limit für neue Angebote preislich überschreiten würden. Sie können Ihr Limit über diesen Link bei eBay erhöhen lassen:

[1]https://scgi.ebay.com/ws/eBayISAPI.dll?UpgradeLimits&appId=0&refId=19

Es ist möglich, dass Sie nach der Erhöhung Ihres Preis-Limits den eBay Token neu beantragen müssen,

damit die Änderung erkannt werden kann. Wie Sie Ihren eBay Token erneuern können erfahren Sie in [2]dieser FAQ.

Die Änderungen müssen von eBay vollständig durchgeführt worden sein, bevor Sie in diesem Monat weiter hochladen können. Den aktuellen Status Ihrer Freigabe erfahren Sie beim eBay Händlersupport direkt.

Seitens magnalister kann keine Aufhebung dieser eBay Beschränkung vorgenommen werden.

[1] https://scgi.ebay.com/ws/eBayISAPI.dll?UpgradeLimits&appId=0&refId=19<br>[2] https://otrs.magnalister.com/otrs/public.pl?Action=PublicFAQZoom;ItemID=79;Nav=